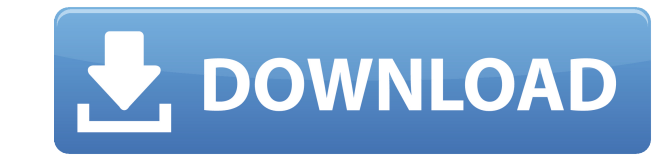

#### **DOCX To PDF Converter Crack + X64**

Convert DOCX to PDF, XPS, TIFF, JPEG, GIF, PNG, TIF or BMP, Batch conversion. Create PDF from various formats, including DOCX, XPS, TIFF, JPEG, GIF, PNG, TIF, BMP, JPG, PPT, PDF and TXT. Convert more than one DOCX file in all files and folders on the computer by sorting and deleting. Set conversion settings, output destination, page range and compression. Set extension of the created files. Built-in Fetch DOCX from email, FTP and local netw network. Built-in Email from DOCX, and Upload DOCX to FTP. Built-in FTP from DOCX. Built-in FTP upload from DOCX. Built-in open DOCX, ZIP, RAR, JAR and TAR. Built-in Zip, RAR, JAR and TAR from DOCX. Built-in Unzip, XAR, RA broken attachments in DOCX. Built-in Repair broken links in DOCX. Built-in Repair broken images in DOCX. Built-in Repair empty links in DOCX. Built-in Repair empty tables in DOCX. Built-in Repair empty images in DOCX. Buil empty images in DOCX. Built-in Repair empty tables in DOCX. Built-in Repair empty text in DOCX. Built-in Repair empty images in DOCX. Built-in Repair empty tables in DOCX. Built-in Repair empty text in DOCX. Built-in Repai images in DOCX. Built-in Repair empty tables in DOCX. Built-in Repair empty text in DOCX. Built-in Repair empty tables in DOCX. Built-in Repair empty images in DOCX. Built-in Repair empty tables in DOCX. Built-in Repair em DOCX. Built-in Repair empty images in DOCX. Built-in Repair empty tables in DOCX.

## **DOCX To PDF Converter Patch With Serial Key For PC**

KeyMacro is a powerful and easy to use utility for keeping your keyboard shortcut configuration organized and easy to access. As its name suggests, KeyMacro enables you to define your favorite keyboard shortcuts and assign defined, you can assign them to more than one application. This way you can create a keyboard shortcut to perform any task you are used to, whether it be a frequently executed one or an action that was given to you by your to common actions KeyMacro lets you assign keyboard shortcuts to any function you would like. This way you can use them to automate common tasks. For example, you can assign a keyboard shortcut to move your current file to when you quit the current application. You can even set a keyboard shortcut to execute the Windows key+Y shortcut, which is a fairly commonly used shortcut to open the System menu. You can even assign any of the hot keys t Ctrl+Shift+Del, Ctrl+Alt+Backspace and so on. KeyMacro provides you with extensive options KeyMacro has many other features that allow you to have an even more organized and productive experience. The program includes a da shortcut to. To open the database window, click the Options button and assign a keyboard shortcut to it. You can then use this keyboard shortcut to access the database window. For example, you can assign the keyboard short common tasks with a single shortcut. Similarly, the database window lets you assign a shortcut to any task you want. This way, you can access it directly from the keyboard. KeyMacro supports Windows 7 and higher KeyMacro i lets you define keyboard shortcuts easily and use them for a multitude of functions. Important: KeyMacro does not include any type of antivirus. The author encourages you to use the free version of avast.com's antivirus. I provides excellent scanning speed. Updated October 4, 2013: Version 1.1.1 -Optimized and improved startup performance-Added the ability to modify the format of the converted files-Added a new option to use any of the targe 2edc1e01e8

## **DOCX To PDF Converter Crack**

Moxi is a utility application that allows you to send documents and graphic files to a selected email address. The software allows you to import files using Windows Explorer and drag-and-drop, or by specifying their locati which helps it to be a superb utility for sending and receiving files. DOCX to PDF Converter is a small Windows application designed specifically for helping you convert DOC and DOCX files to PDF file format using batch pr reveals a clean feature lineup that allows you to carry out most of the actions with minimal effort. It was designed with an overall simplicity in mind, so even less experienced users can learn to set up the dedicated para the working environment using the built-in browse button, so you cannot rely on the drag-and-drop support. You can view additional information about each DOC or DOCX item, such as file location, size, as well as creation d mention that DOCX to PDF Converter offers support for batch processing, which means you can add multiple Word files and convert them at the same time. DOCX to PDF Converter gives you the possibility to build up a list with delete the selected items from the primary panel. For each DOC or DOCX file added in the workspace, the application generates an individual PDF file, so it doesn't let you merge multiple documents into a single PDF. By def folder. At the end of the conversion process, it automatically opens up the saving directory. On the downside, you cannot pick the saving directory, select the pages from the documents that you want to convert, and set up encrypting the PDF files. Testing its conversion engine During our testing we have noticed that DOCX to PDF Converter accomplishes the conversion process very quickly and without errors. It leaves a minimal footprint on sy quality. Conclusion If you are looking for a straightforward piece of software that lets you convert DOC or DOCX files on the breeze, you may give DOCX to PDF Converter a try and see what it can do for you. DOCX to PDF Con use and easy to use backup

<https://techplanet.today/post/marc-dorcel-les-femmes-de-capone-hot> <https://techplanet.today/post/21-jump-street-720p-br-rip-torrents> <https://techplanet.today/post/simulator-for-arduino-crack-link> <https://techplanet.today/post/yu-gi-oh-power-of-chaos-reign-of-dark-zane-mod> <https://techplanet.today/post/fallout-4-piper-nude-mod> <https://reallygoodemails.com/stabasftrifbo> <https://joyme.io/diagemcuru> <https://techplanet.today/post/ad-manager-pro-7-nulled-definition> <https://reallygoodemails.com/sumppanoinmi> <https://techplanet.today/post/tally-90-crack-software-free-downloading-repack>

NCSS DAW is a multi-track sequencer with support for MIDI and audio recording. Recording, triggering, and synchronizing all live events is a cinch thanks to the full-featured GUI and easy-to-use interface. From basic funct everything musicians and DJs need to create incredible songs. Publisher's Description This is a simplified version of the program found on the web, named "Convert Doc/Docx to PDF with no registration." It is a freeware. \*\* interface. On the left, there is the selected file. On the right, there is a list of supported formats. You can choose any format, by clicking on the "X" icon for each one. \*\* THE PROCESS \*\* The program converts all select conversion process). Once completed, the program opens the created PDF file in your default pdf reader. You have the ability to create a batch conversion with all selected files, or process them one at a time. \*\* FEATURES resulting file can be encrypted and password protected. \* Supports most document formats, e.g. DOC/DOCX, PDF/X-4, etc. \* Many options can be accessed using the menu bar, including the ability to view a selected file. \* All including up to a dozen online sources and Batch conversion. \*\* NOTE \*\* You must have at least the same version of the "Create PDF from Doc/Docx" application. Its the best software of this kind that I found till now. I tri had a delay in the conversion process of the documents. It takes sometimes a while to convert, even if its done in a same-time basis. This software did the conversion very fast and it left very small files, like the ones y surprised about the quality of the resulting files. It was fast and clean. Good work and good software. I would give it a rating of 8/10. Cons I think the requirement of a free registration is a drawback for this software, you want a good and fast conversion of multiple doc/docx files into PDF with a quality that is not bad, and if you don't want the registration of the program, this is the best solution for you. You cannot buy this for \$0.0 work for Mac

#### **What's New In?**

# **System Requirements For DOCX To PDF Converter:**

Minimum: OS: Windows 7, 8, 8.1, 10 (64-bit only) Windows 7, 8, 8.1, 10 (64-bit only) CPU: Intel Core 2 Duo E6300 or equivalent (or better!) Intel Core 2 Duo E6300 or equivalent (or better!) Memory: 4 GB RAM 4 GB RAM HDD: 5 Graphics: Intel GMA x4500 (or better!) Other: Direct X 11, 64-bit Recommended

<https://securetranscriptsolutions.com/wp-content/uploads/2022/12/Power-Downloader-Crack-PCWindows-March2022.pdf> <https://www.habkorea.net/wp-content/uploads/2022/12/DVDCLONE.pdf> <https://bloomhomeeg.com/wp-content/uploads/2022/12/Flow-CSV-Editor.pdf> <https://greenearthcannaceuticals.com/deer-2-11-crack-x64-march-2022/> <https://paintsghana.com/advert/mathos-core-library-1-0-4-1-crack-free-win-mac/> [https://bachelorsthatcook.com/wp-content/uploads/2022/12/Random\\_Word\\_Generator.pdf](https://bachelorsthatcook.com/wp-content/uploads/2022/12/Random_Word_Generator.pdf) <https://ameppa.org/2022/12/12/random-sentence-generator-using-text-files-software-crack-for-pc/> [http://www.khybersales.com/wp-content/uploads/2022/12/SonicDICOM\\_Media\\_Viewer.pdf](http://www.khybersales.com/wp-content/uploads/2022/12/SonicDICOM_Media_Viewer.pdf) <https://thailand-landofsmiles.com/migmigi-download/> <https://doctorcombine.com/wp-content/uploads/2022/12/MrSID-Plugin-For-ArcGIS-3D-Analyst-Crack-License-Keygen-Free.pdf>